DIMACS Reconnect Conference on MIP

### AMPL, TSP, and MINTO-AMPL

Jeff Linderoth

June 22, 2004

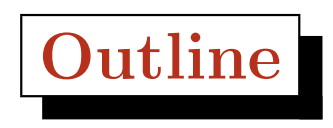

- AMPL
- Traveling Salesperson Problem
- Using MINTO with AMPL
	- $\Diamond$  A (fairly complicated) example the TSP with AMPL and MINTO

# AMPL

- AMPL is an Algebraic Modeling Language
- In many ways, AMPL is like any other programming language.
	- $\Diamond$  It just has special syntax that helps us create an optimization instance and interact with optimization solvers.
- AMPL is a *very* useful tool for building and solving optimization instances, but it is not too user friendly!

#### PPP – A Production Planning Problem

• An engineering plant can produce five types of products:  $p_1, p_2, \ldots p_5$  by using two production processes: grinding and drilling. Each product requires the following number of hours of each process, and contributes the following amount (in hundreds of dollars) to the net total profit.

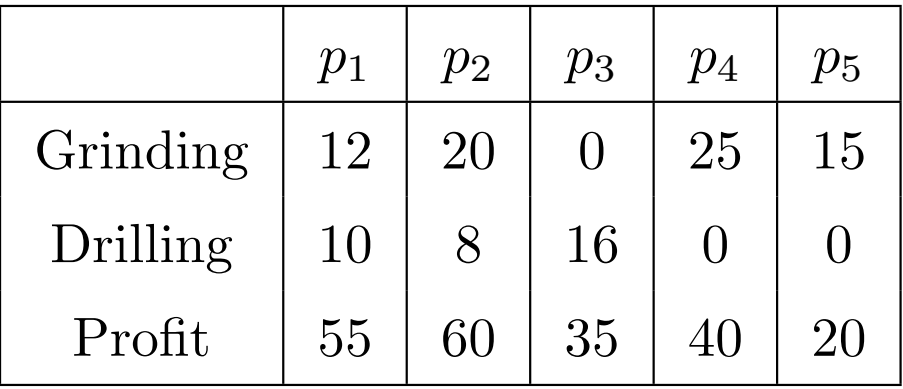

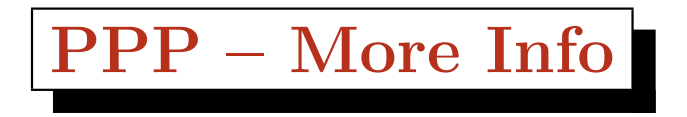

- Each unit of each product take 20 manhours for "final" assembly".
- The factory has three grinding machines and two drilling machines.
- The factory works a six day week with two shifts of 8 hours/day. Eight workers are employed in assembly, each working one shift per day.
- $x_i$ : The number of product  $p_i$  to make in a week.

# Constraints

- Grinding...
	- $\Diamond$  3 machines. 16 hours/day. 6 days/week.
- Get the Units right...
- 288 grinding hours available per week.
	- $\Diamond$  3 machines \* 16 grinding hours/(machine \* day) \* 6  $\frac{days}{week} = 288$  grinding hours/week.
- $12x_1 + 20x_2 + 0x_3 + 25x_4 + 15x_5 \leq 288$ 
	- LHS : Grinding hours in production plan per week
	- RHS : Total grinding hours available per week.

#### More Constraints...

• Drilling

- $\Diamond$  10x<sub>1</sub> + 8x<sub>2</sub> + 16x<sub>3</sub> + 0x<sub>4</sub> + 0x<sub>5</sub> ≤ 2 \* 16 \* 6 = 192
- Finishing Labor

 $\Diamond$  8 Assembly workers, each working 48 hours/week.

- ◇  $20x_1 + 20x_2 + 20x_3 + 20x_4 + 20x_5 \le 8 \times 48 = 384$
- The Laws of Nature

$$
\leq x_1 \geq 0, x_2 \geq 0, x_3 \geq 0, x_4 \geq 0, x_5 \geq 0.
$$

#### Final Problem

maximize

$$
55x_1 + 60x_2 + 350x_3 + 40x_4 + 20x_5
$$
 (Profit/week)  
subject to

$$
12x_1 + 20x_2 + 0x_3 + 25x_4 + 15x_5 \le 288
$$
  
\n
$$
10x_1 + 8x_2 + 16x_3 + 0x_4 + 0x_5 \le 192
$$
  
\n
$$
0x_1 + 20x_2 + 20x_3 + 20x_4 + 20x_5 \le 384
$$
  
\n
$$
x_i \ge 0 \quad \forall i = 1, 2, ... 5
$$

#### $\star$  AMPL Interactive Portion

# Generalizing the Model

- Suppose we want to generalize the model to more (or less) than five products.
- Suppose we wanted to have more than three resources constraining us?
- Suppose we wanted to change certain parameters associated with the model?
	- $\star$  AMPL (and all "real" modeling environments) allow the model to be separated from the data.
	- $\star$  This is *IMPORTANT!!!*

### General PPP Model

• Sets

- $\Diamond P$ : Set of products to be made
- $\Diamond$  R: Set of resources available (constraining our production)

#### • Parameters

- $\Diamond$  c<sub>p</sub>: Net profit of producing one unit of product  $p$  ( $\forall p \in P$ )
- $\Diamond$  b<sub>r</sub>: Amount of resource r available ( $\forall r \in R$ )
- Variables
	- $\Diamond x_p$ : Amount of product p to produce (∀p ∈ P)

## AMPL Entities

- Data
	- $\Diamond$  Sets: lists of products, materials, etc.
	- $\diamond$  Parameters: numerical inputs such as costs, etc.
- Model
	- ¦ Variables: The values to be decided upon.
	- $\diamond$  Objective Function.
	- ◇ Constraints.
- These are usually stored in different files.
- $\star$  AMPL Interactive Portion

## An AMPL Template

- Define Sets
- Define Parameters
- Define Variables

 $\Diamond$  Also can define variable bound constraints in this section

- Define Objective
- $\diamond$  Define Constraints

#### Important AMPL Keywords/Syntax

- model file.mod;
- data file.mod;
- reset;
- quit;
- write mfile
- set
- param
- var
- maximize (minimize)
- subject to

#### Important AMPL Notes

- The  $#$  character starts a comment
- All statements must end in a semi-colon;
- Names must be unique!
	- $\Diamond$  A variable and a constraint cannot have the same name
- AMPL is case sensitive. Keywords must be in lower case.
- Even if the AMPL error message is cryptic, look at the location where it shows an error – this will often help you deduce what is wrong.
- See papers/ampl1.pdf for a short introduction to AMPL.
- I also have brough a couple AMPL books for us to use

## MINTO-AMPL Interface

- In directory minto31-linux-osiclp/APPL-ampl, there is the code for the minto-ampl interface
- If you build the executable here (mintoamp), this will be a solver you can use with AMPL
- Important options include
	- $\diamond$  option solver mintoamp
	- $\diamond$  option mintoamp options 'loadnames 1 deactivate all 1'
	- $\Diamond$  option mintoamp\_auxfiles rc

$$
\boxed{\textbf{TSP}}
$$

$$
\min \sum_{e \in E} c_e x_e
$$

$$
\sum_{e \in \delta(v)} x_e \le 2 \quad \forall v \in V
$$
\n
$$
\sum_{e \in E(S)} x_e \le |S| - 1 \quad \forall S \subset V \text{ with } |S| \ge 3, |S| \le |V| - 1
$$
\n
$$
x \in \{0, 1\}^{|E|}
$$

$$
\sum_{e \in \delta(S)} x_e \ge 2 \qquad \forall S \subset V \text{ with } |S| \ge 3, |S| \le |V| - 1
$$

# MINTO-TSP example

- AMPL does not (as far as I know) allow you to easily write "recursive" constraints like the subtour elimination constraints.
	- $\Diamond$  There are probably way, way, way too many of them anyway
- We will do an example where we solve an instance of the TSP using MINTO, where the problem (without the integrality constraints) is written in AMPL
- This will also be "an exercise" in the lab
- How do we separate?

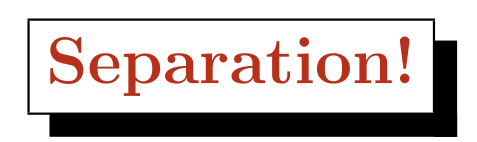

- Given  $x^* \in \mathbb{R}^{|E|}$ , does there exist  $S \subseteq V$  such that  $\sum_{e \in S} x_e^*$  $_e^* < 2$
- for each  $e = (u, v) \in E$  do

 $\Diamond$  compute a minimum  $(u, v)$  cut  $S^*$  with respect to weights  $x_e^*$ \*  $(u \in S^*, v \in V \setminus S^*)$ 

- If  $\sum_{e \in S^*} x_e^*$  $_e^* < 2$
- $\Rightarrow$  You have a cut.

• Add 
$$
\sum_{e \in E(S^*)} x_e \leq |S^*| - 1
$$

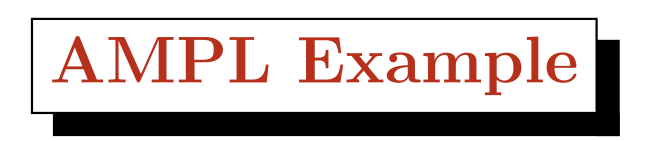

- The mapping of "AMPL" variables to "MINTO" variables is done through the names of the variables
- (This is why loadnames 1 and auxfies rc) are important